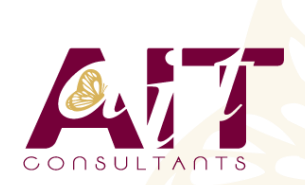

**SARL ONEO**  1025 rue Henri Becquerel Parc Club du Millénaire, Bât. 27 34000 MONTPELLIER Tél.: +33 (0)4 67 13 45 45 **[www.ait.fr](http://www.ait.fr/) - [contact@ait.fr](mailto:contact@ait.fr) N° organisme : 91 34 0570434**

# **Power Query**

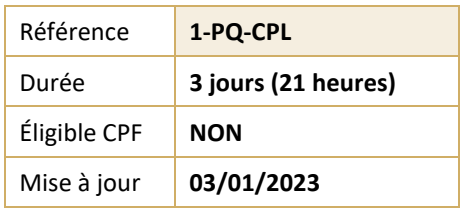

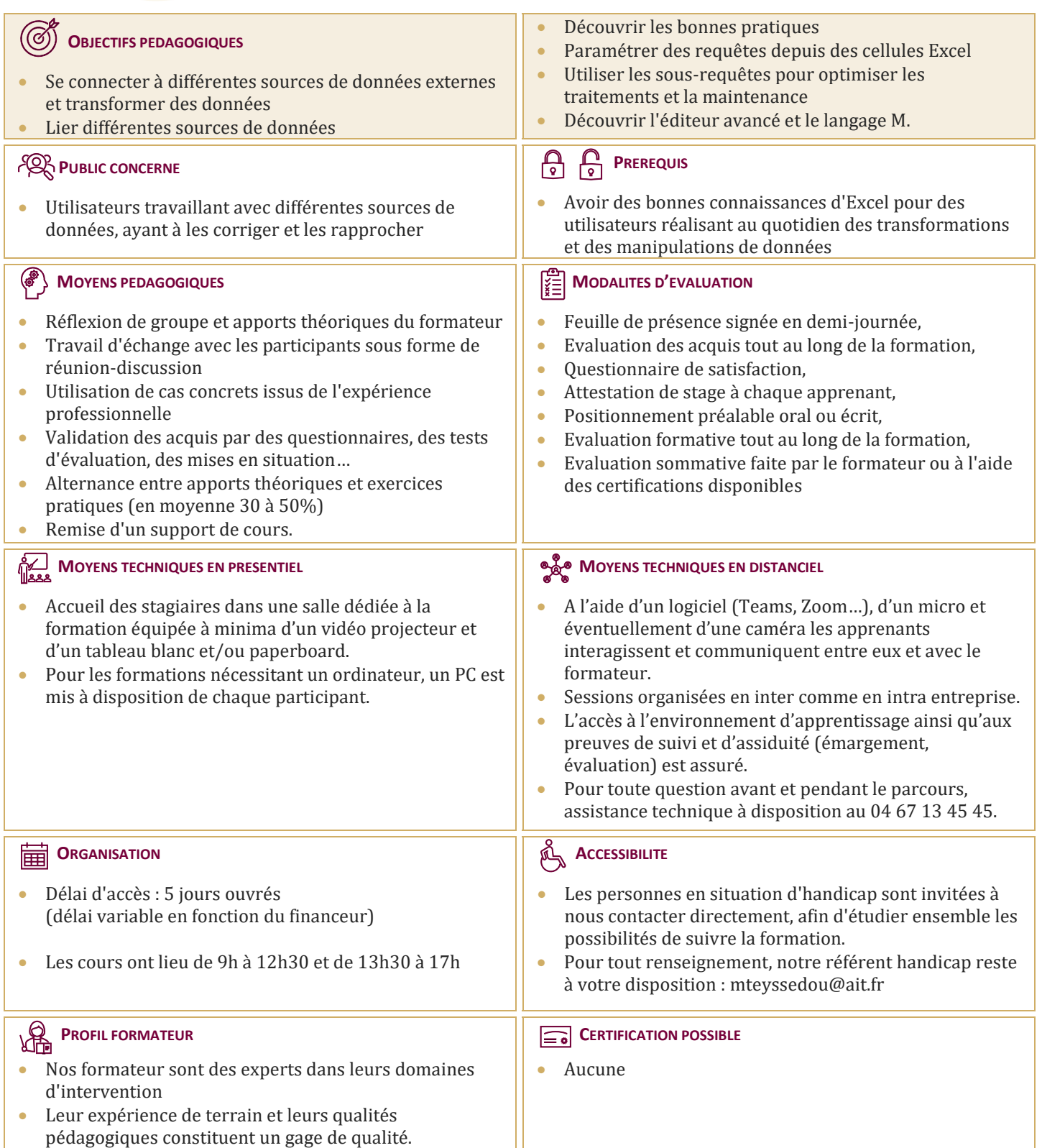

## **Power Query**

*Ce cours est équivalent aux 2 cours Power Query, initiation (2 jours) et Power Query, perfectionnement (1 jour)*

Toutes nos formations Bureautique ouvrent droit à notre assistance à distance (courriel et téléphone) gratuite et illimitée dans le temps.

## **PRESENTATION DE POWER QUERY**

- $\Box$  Connaître l'offre BI proposée par Microsoft : Excel, Power BI
- $\Box$  La chaîne de traitement :
	- o Power Query, Power Pivot, Excel
	- o PowerQuery, Power BI
- Utiliser Power Query : pourquoi et comment ?

#### **IMPORTER DES DONNEES**

- $\Box$  Découvrir le groupe "Données/Récupérer et Transformer"
- $\Box$  Créer une requête et se connecter à des sources de données
- $\Box$  Utiliser des fichiers Texte et .csv
- $\Box$  Se connecter à des bases de données relationnelles de type Access
- $\Box$  Gérer la mise à jour des données et les exploiter dans Excel
- $\Box$  Lister les fichiers d'un dossier local ou OneDrive/Sharepoint
- $\Box$  Cumuler les lignes des tous les fichiers d'un dossier

#### **TRANSFORMER LES DONNEES AVEC L'EDITEUR DE REQUETE**

- $\Box$  Trier et filtrer les données
- $\Box$  Choix des lignes et des colonnes
- $\Box$  Supprimer les doublons et les erreurs
- $\Box$  Formater les textes, nombres et dates
- $\Box$  Fractionner les colonnes
- $\Box$  Remplacer des valeurs

## **MANIPULER LES TABLES**

- $\Box$  Ajouter des tables
- $\Box$  Fusionner des tables
- $\Box$  Regrouper les lignes. Choisir les fonctions statistiques
- $\Box$  Faire pivoter une table

## **AJOUTER DES DONNEES CALCULEES**

- Créer de nouvelles colonnes
- $\Box$  Ajouter des indexes
- □ Créer des colonnes calculées
- $\Box$  Définir les nouvelles colonnes avec des formules

#### **GERER CORRECTEMENT SES REQUETES**

- $\Box$  Identifier les points d'optimisation
- $\Box$  Améliorer la maintenabilité des requêtes
- Paramétrage de l'environnement
- $\Box$  Obtenir les informations sur la qualité des données
- $\Box$  Actualisation en arrière-plan et tableaux croisés dynamiques
- $\Box$  Déplacer ou copier une requête entre classeurs
- Utiliser les sous-requêtes

## **FUSIONNER DES REQUETES**

- $\Box$  Principe de la fusion de requêtes (relation)
- $\Box$  Fusionner dans une requête existante ou une nouvelle requête
- $\Box$  Choisir le ou les champs permettant la fusion et le type corrrect de relation

## **POUR ALLER PLUS LOIN**

- $\Box$  Lire, comprendre et modifier les requêtes : introduction au langage M
- $\Box$  Editer les requêtes dans la barre de formules
- Utiliser l'éditeur avancé
- $\Box$  Déplacer ou copier une requête entre classeurs
- $\Box$  Découvrir Power Query sous Power BI Desktop (outil Microsoft gratuit)
- Copier ou déplacer des requêtes entre Excel et Power BI